## IE301 Analysis and Design of Data Systems

## Lecture 18

## Relational Algebra 2

Aram Keryan

November 16, 2015

# Set Operations UNION, INTERSECTION, MINUS

The next group of relational algebra operations are the standard mathematical operations on sets.

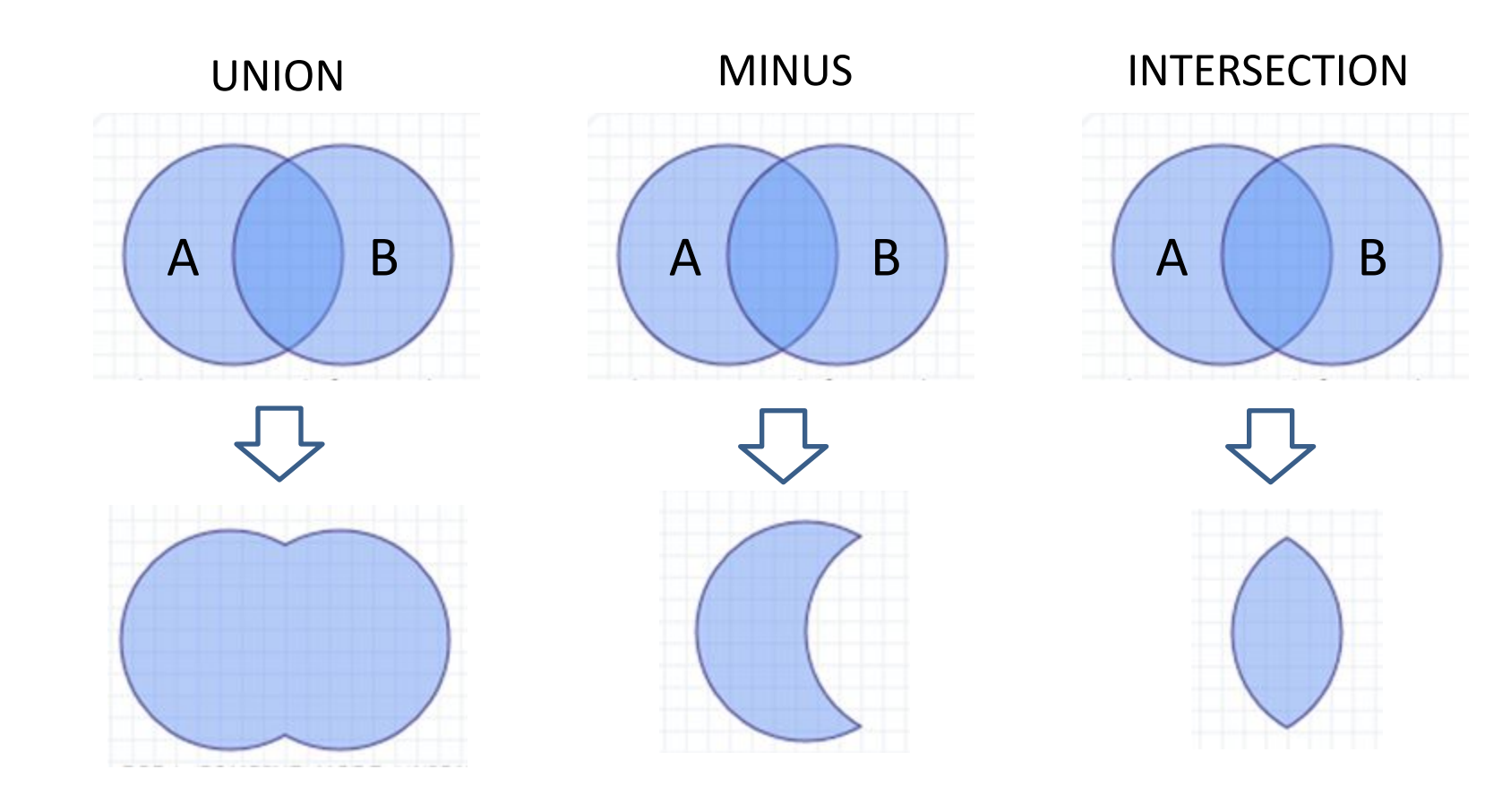

# Set Operations UNION, INTERSECTION, MINUS

UNION, INTERSECTION, and MINUS are *binary* operations.

Let's  $R(A_1, A_2, ..., A_n)$  and  $S(B_1, B_2, ..., B_n)$  are relations.

The relations R and S on which any of set operations to be applied must satisfy to the next two conditions:

\n- $$
1)
$$
 Degree(R) = degree(S);
\n- $2)$  dom(A<sub>i</sub>) = dom(B<sub>i</sub>) for  $1 \leq i \leq n$ ;
\n

 $\Box$  This means that the two relations have the same number of attributes and each corresponding pair of attributes has the same domain.

# UNION

**Example:** Retrieve the Social Security numbers of all employees who either work in department 5 or directly supervise an employee who works in department 5.

- Step 1: DEP5\_EMPS  $\leftarrow \sigma_{Dno=5}$ (EMPLOYEE)
- Step 2: RESULT1  $\leftarrow \pi_{\text{Ssn}}(\text{DEP5\_EMPS})$
- Step 3:  $\text{RESULT2}(\text{Ssn}) \leftarrow \pi_{\text{Super\_ssn}}(\text{DEP5\_EMPS})$
- Step 4: RESULT  $\leftarrow$  RESULT1  $\cup$  RESULT2

or, as a single relational algebra expression:

$$
\mathsf{Result} \leftarrow \pi_{\mathsf{Ssn}} \left( \sigma_{\mathsf{Dno=5}} \left( \mathsf{EMPLOYEE} \right) \right) \cup \\ \cup \pi_{\mathsf{Super\_ssn}} \left( \sigma_{\mathsf{Dno=5}} \left( \mathsf{EMPLOYEE} \right) \right)
$$

 $\triangleright$  Set operations eliminate duplicates

## **RESULT1**

### **RESULT2**

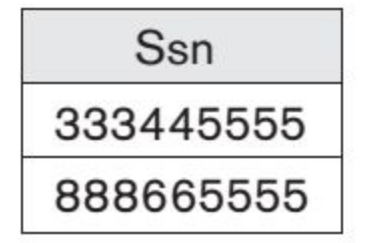

### **RESULT**

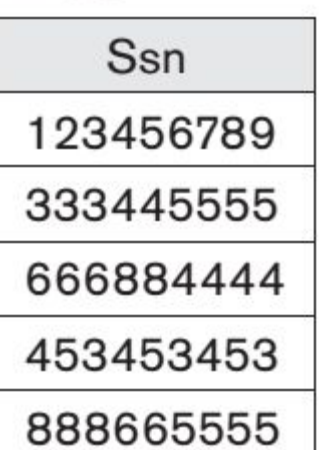

# Set operations (attributes naming)

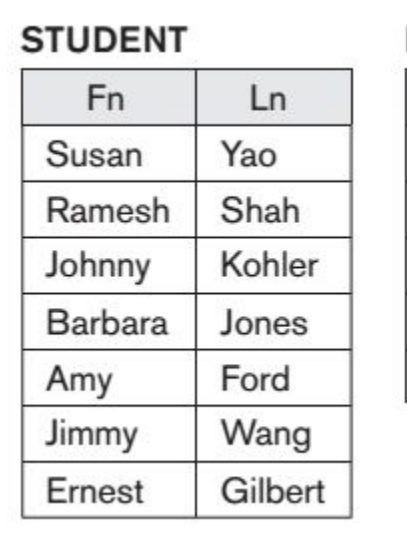

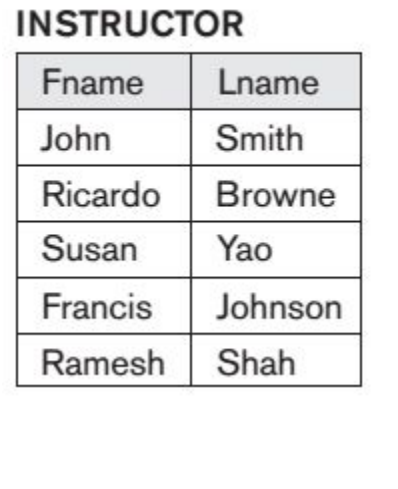

STUDENT U INSTRUCTOR =  $(a)$ STUDENT  $\cap$  INSTRUCTOR = (b) STUDENT  $-$  INSTRUCTOR = (c)  $INSTRUCTOR - STUDENT = (d)$ 

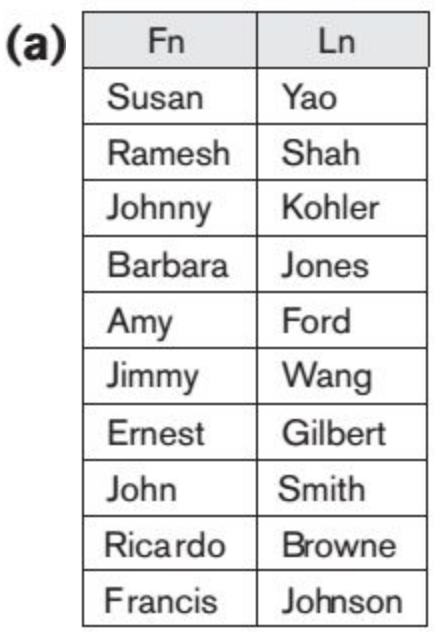

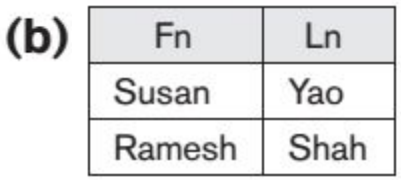

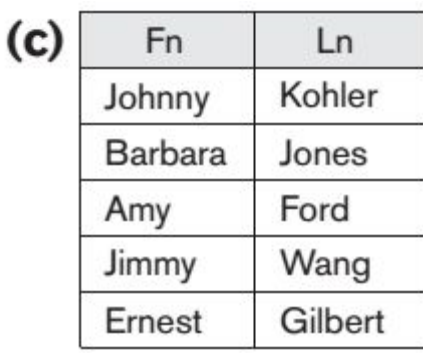

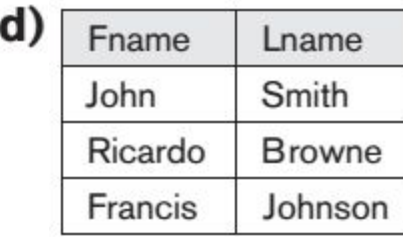

## CARTESIAN PRODUCT Operation (CROSS PRODUCT)

Cartesian product is also a *binary set* operation denoted by  $\times$ .

Cartesian product operation produces a new element by combining every tuple from one relation with every tuple from the other relation.

$$
R(A_1, A_2, ..., A_n) \times S(B_1, B_2, ..., B_m)
$$
 is a  $n + m$  degree relation

 $Q(A_1, A_2, ..., A_n, B_1, B_2, ..., B_m)$  with attributes in that order.

 $\vee$  The CARTESIAN PRODUCT operation by itself is generally meaningless, except when followed by a selection that matches values of attributes coming from the component relations.

# CARTESIAN PRODUCT Operation

**Example:** retrieve a list of names of each female employee's dependents

- Step 1: FEMALE\_EMPS  $\leftarrow \sigma_{Sex = 'F'}(EMPLOYEE)$
- Step 2: EMPNAMES  $\leftarrow \pi_{\text{France}, \text{ Lname}, \text{ Ssn}}(\text{FEMALE\_EMPS})$
- Step 3: EMP\_DEPENDENTS  $\leftarrow$  EMPNAMES  $\times$  DEPENDENT
- $Step 4: ACTUAL\_DEPENDENTS \leftarrow \sigma_{Ssn = Essn}(\textsf{EMP\_DEPENDENTS})$
- Step 5:  $RESULT \leftarrow \pi_{Frame, Lname, Dependent_name}(ACTUAL\_DEPENDENTS)$

### **Resulting Relations:**

## Step 1:

#### **FEMALE EMPS**

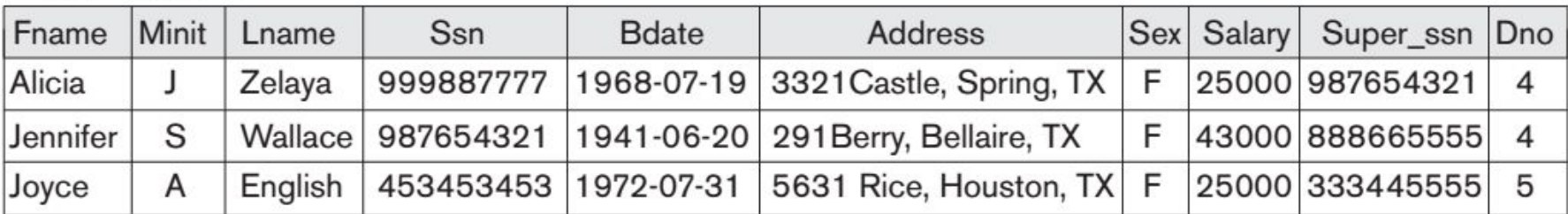

## CARTESIAN PRODUCT Operation

#### Step 2: **EMPNAMES**

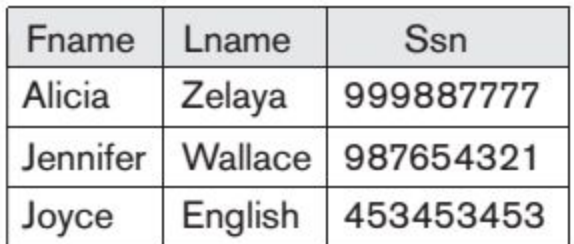

## Step 3:

#### **EMP\_DEPENDENTS**

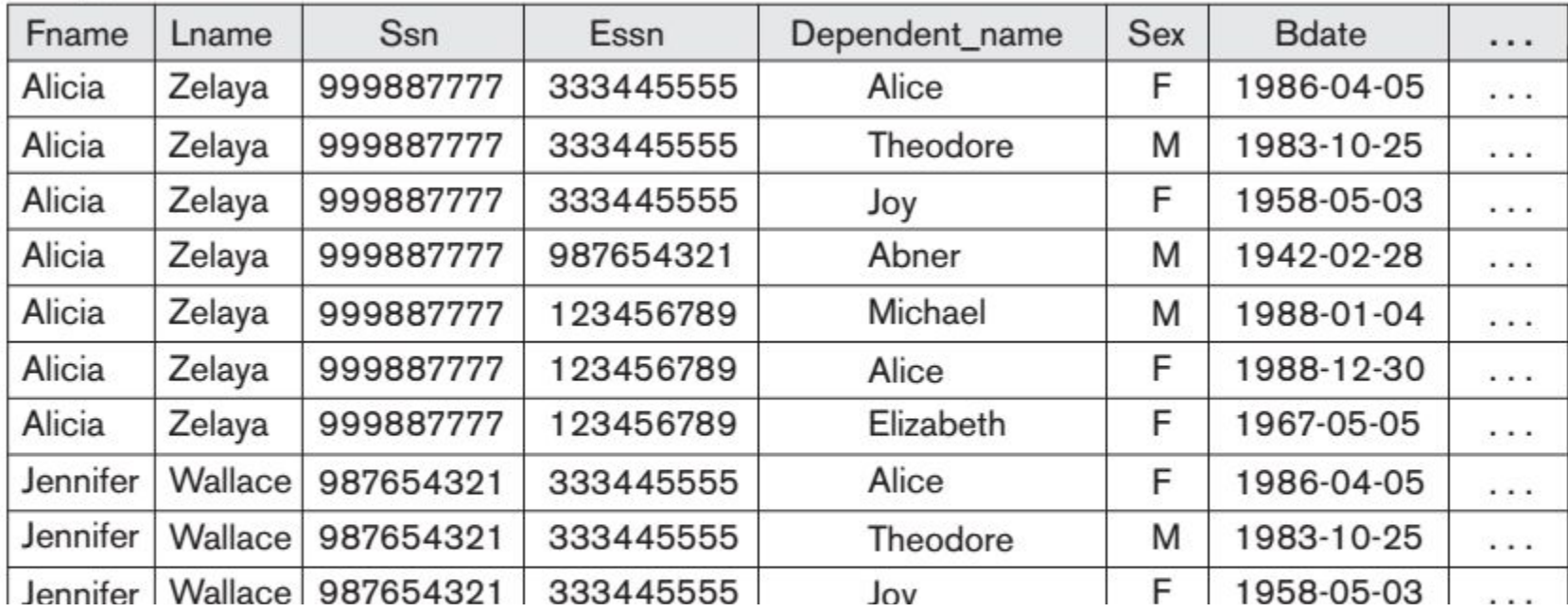

## CARTESIAN PRODUCT Operation

### Step 4:

### **ACTUAL DEPENDENTS**

**RESULT** 

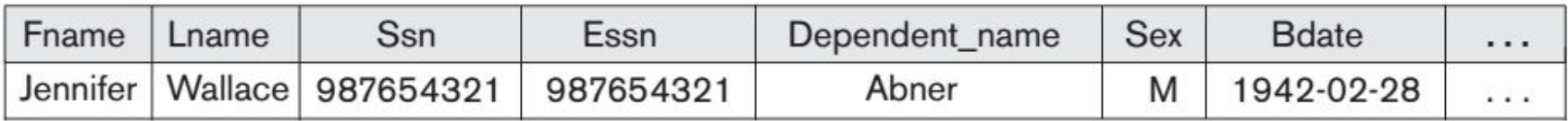

### Step 5:

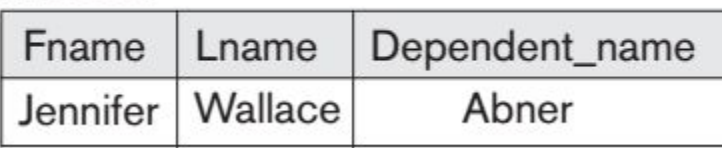

✔ Because this sequence of CARTESIAN PRODUCT followed by SELECT is quite commonly used to combine *related tuples* from two relations, a special operation, called JOIN, was created to specify this sequence as a single operation.

# Binary Operation  $\theta$ -JOIN

 $\theta$ -JOIN operation, denoted  $\bowtie$ , is used to combine *related tuples* from two relations into single tuples if join condition is satisfied.

**Example:** retrieve the name of the manager of each department.

SELECT d.Dname, e.Fname, e.Lname FROM EMPLOYEE e, DEPARTMENT d WHERE Ssn = Mgr\_ssn;

 $\mathsf{DEPT}\_\mathsf{MGR}\leftarrow\mathsf{DEPARTMENT}\ \bowtie\ \mathsf{Mgr}\_\mathsf{SSn=SSn}\ \mathsf{EMPLoyEE}$  $\mathsf{RESULT} \leftarrow \pi_{\mathsf{Dname}, \ \mathsf{Lname}, \ \mathsf{Fname}}(\mathsf{DEPT\_MGR})$ 

# General form of  $\theta$ -JOIN

Let's  $R(A_1, A_2, ..., A_n)$  and  $S(B_1, B_2, ..., B_m)$  are relations.

The general form of a  $\theta$ -JOIN operation on two relations R and S is:

 $R \bowtie_{\text{spin condition}>} S$ 

where  $\le$ join condition> is of the form:

<condition> **AND** <condition> **AND** … **AND** (condition)

where <condition> is of the form  $A_i \theta B_j$ 

where  $A_i$  is an attribute of R, and  $B_i$  is from S

and  $\theta$  is one of the comparison operators {=, <,  $\leq$ , >,  $\geq$ ,  $\neq$  }.

# NATURAL JOIN

NATURAL JOIN operation, denoted  $\bowtie$  (without join condition), is used to combine *related tuples* from two relations into single tuples if the join attributes have the same name in both relations.

**Example:** retrieve the name of the manager of each department.

DEPT\_MGR  $\leftarrow$  EMPLOYEE  $\bowtie$   $\rho_{(Dname, Dum, Ssn, Mgr\_srart\_date)} (DEPARTMENT)$ 

RESULT  $\leftarrow \pi_{Dname,Image,Frame}$  (DEPT\_MGR)